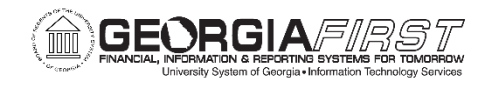

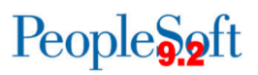

# **TRAVEL & EXPENSES BUSINESS PROCESSES**

# **Travel & Expenses – Traveler Setup**

# *Self-Service Setup*

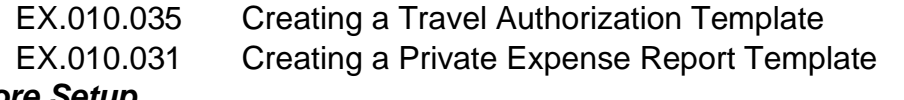

#### *Core Setup*

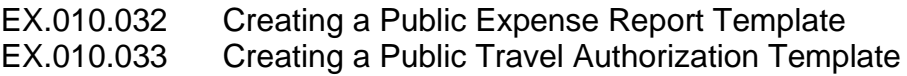

# **Travel & Expenses – Travel Authorizations**

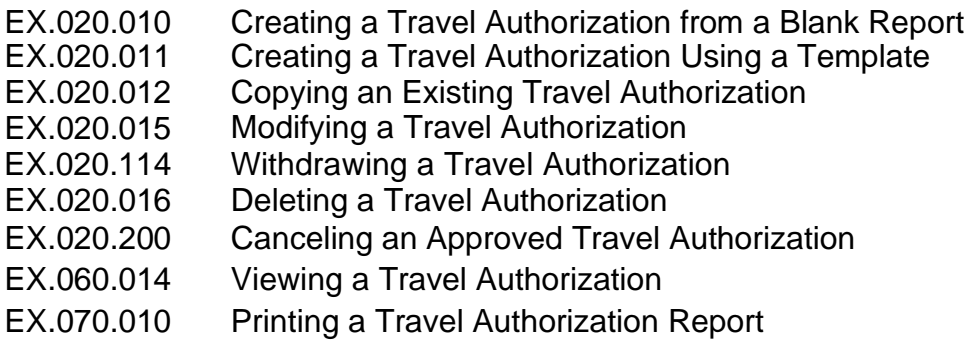

# **Travel & Expenses – Cash Advances**

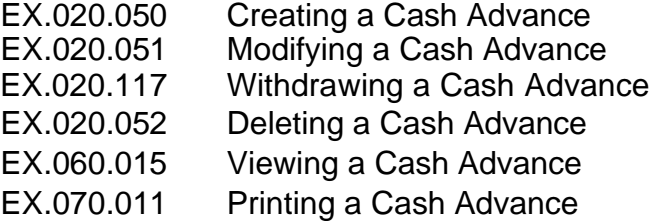

# **Travel & Expenses – Expense Reports**

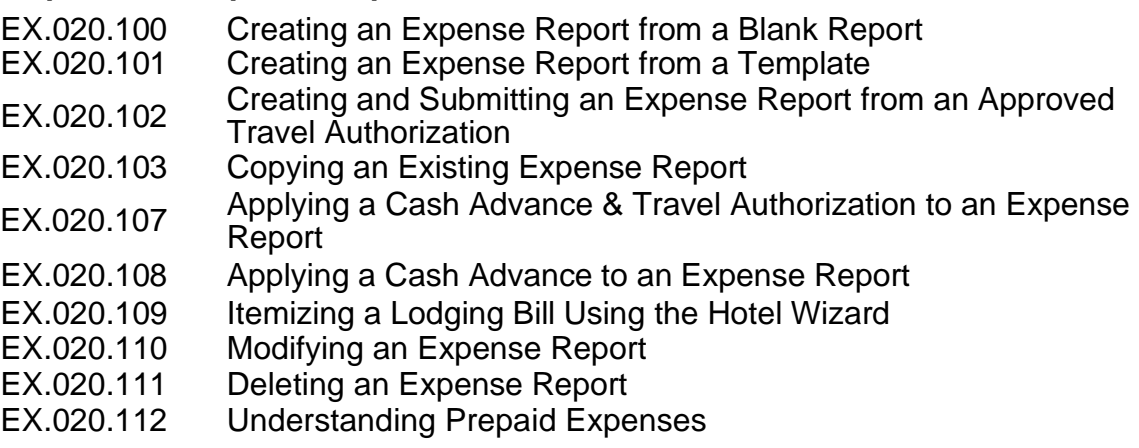

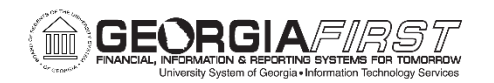

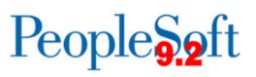

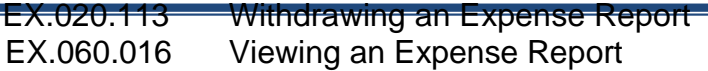

EX.060.023 Reviewing Expense Payment History

EX.060.024 Reviewing Employee Expense History

EX.070.012 Printing an Expense Report

# **Travel & Expenses – Approvals Through Self-Service Portal**

## *Managing Approvals*

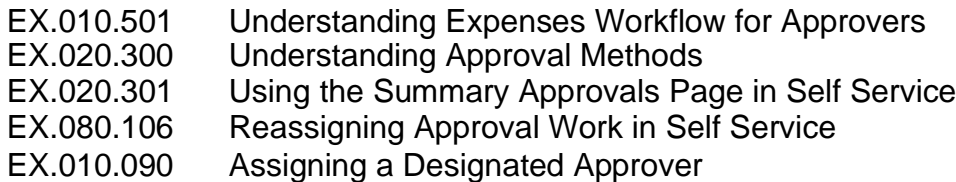

# *Approving Travel Authorizations*

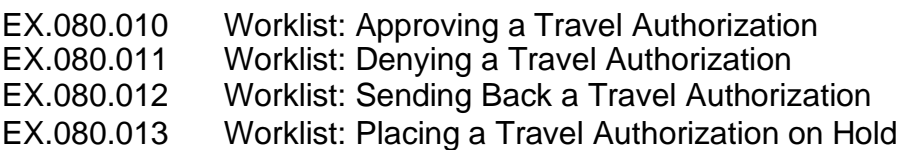

#### *Approving Cash Advances*

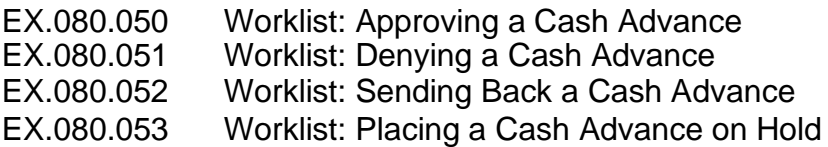

# *Approving Expense Reports*

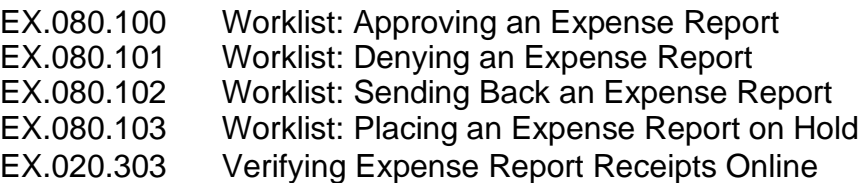

# *Budget Checking*

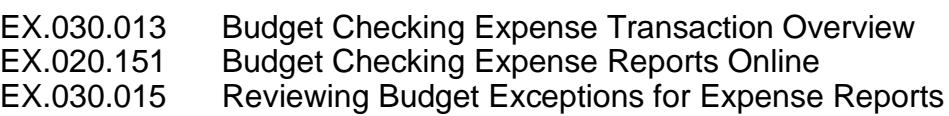

# **Travel & Expenses – Expense Administrator Management & Processing**

# *Managing Workflow*

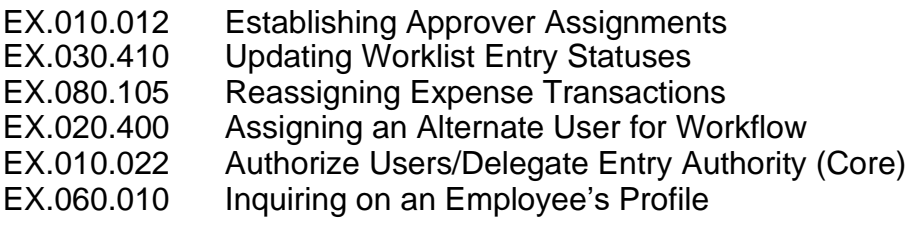

Business Process Index 06/15/2022 © 2020 Board of Regents of the University System of Georgia. All Rights 2

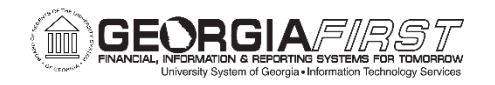

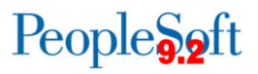

# *Approvals and Receipt Verification*

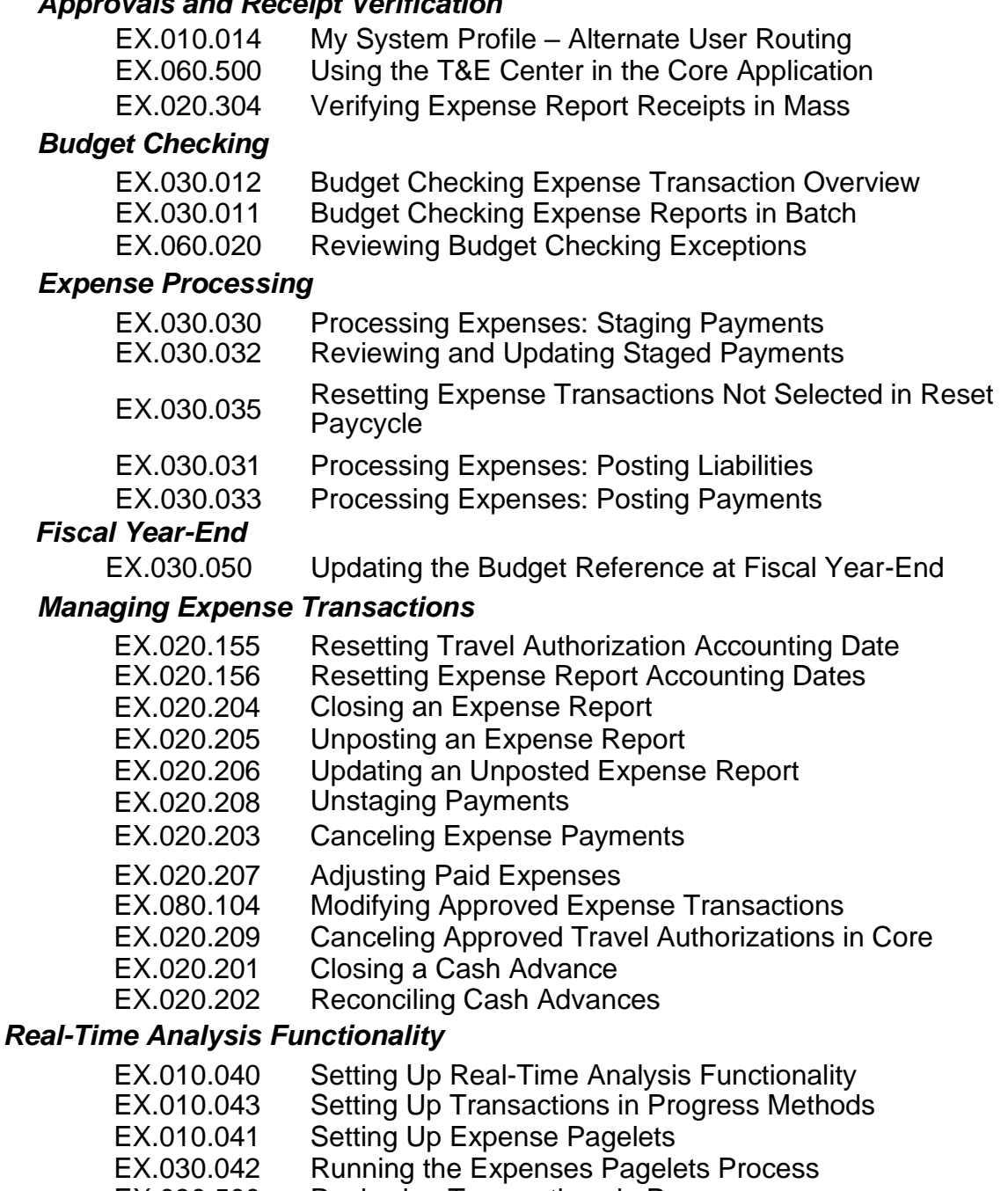

- EX.030.500 Reviewing Transactions in Progress
- EX.030.501 Reviewing Total Predicted Expenses

# *Accounting Entries*

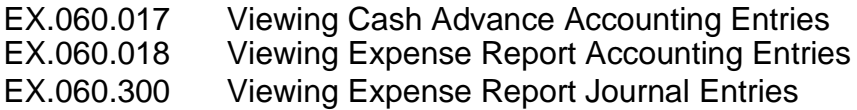

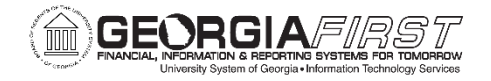

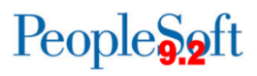